# <span id="page-0-0"></span>Package: babelmixr2 (via r-universe)

September 7, 2024

Type Package

Version 0.1.3

Description Run other estimation and simulation software via the 'nlmixr2' (Fidler et al (2019) [<doi:10.1002/psp4.12445>](https://doi.org/10.1002/psp4.12445)) interface including 'PKNCA', 'NONMEM' and 'Monolix'. While not required, you can get/install the 'lixoftConnectors' package in the 'Monolix' installation, as described at the following url <[https://monolix.lixoft.com/monolix-api/lixoftconnectors\\_installation/](https://monolix.lixoft.com/monolix-api/lixoftconnectors_installation/)>. When 'lixoftConnectors' is available, 'Monolix' can be run directly instead of setting up command line usage.

#### License GPL  $(>= 3)$

URL <https://nlmixr2.github.io/babelmixr2/>,

<https://github.com/nlmixr2/babelmixr2/>

NeedsCompilation yes

#### Encoding UTF-8

Suggests testthat, nlmixr2data, withr, lixoftConnectors, PKNCA (>= 0.10.0), knitr, rmarkdown, spelling, PopED, units, vdiffr, dplyr

**Depends** R ( $>= 3.5$ ), nlmixr2 ( $>= 2.0.8$ )

Imports checkmate, cli, digest, lotri, nlmixr2est (>= 2.1.6), nonmem2rx  $(>= 0.1.3)$ , methods, qs, rex, rxode2

RoxygenNote 7.3.2

Roxygen list(markdown = TRUE)

Config/testthat/edition 3

LinkingTo Rcpp, rxode2, RcppArmadillo, RcppEigen

Language en-US

VignetteBuilder knitr

Repository https://nlmixr2.r-universe.dev

Title Use 'nlmixr2' to Interact with Open Source and Commercial Software

<span id="page-1-0"></span>RemoteUrl https://github.com/nlmixr2/babelmixr2

RemoteRef HEAD

RemoteSha 07e7f12ede17e00a3be6386b40fdd0101384250d

# **Contents**

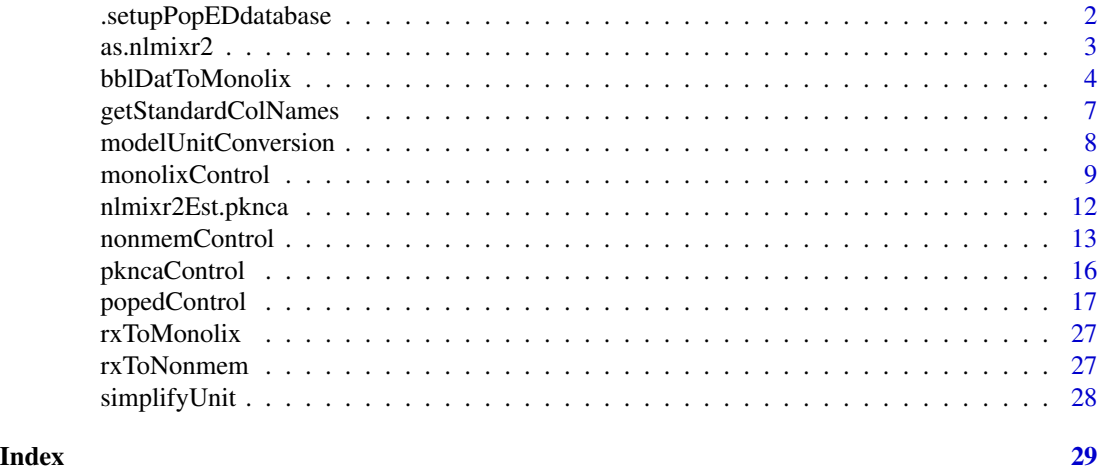

.setupPopEDdatabase *Setup the poped database*

#### Description

Setup the poped database

#### Usage

```
.setupPopEDdatabase(ui, data, control)
```
#### Arguments

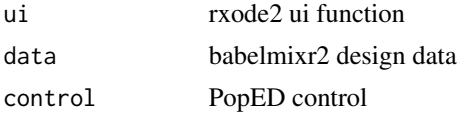

#### Value

PopED database

#### Author(s)

Matthew L. Fidler

<span id="page-2-0"></span>

Convert an object to a nlmixr2 fit object

#### Usage

```
as.nlmixr2(
 x,
  ...,
 table = nlmixr2est::tableControl(),
  rxControl = rxode2::rxControl()
)
as.nlmixr(
 x,
  ...,
 table = nlmixr2est::tableControl(),
 rxControl = rxode2::rxControl()
)
```
#### Arguments

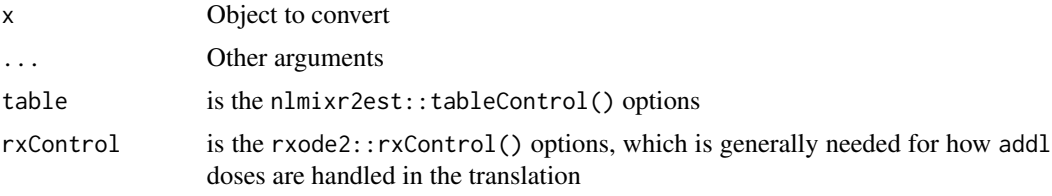

#### Value

nlmixr2 fit object

#### Author(s)

Matthew L. Fidler

#### Examples

```
# First read in the model (but without residuals)
mod <- nonmem2rx(system.file("mods/cpt/runODE032.ctl", package="nonmem2rx"),
                 determineError=FALSE, lst=".res", save=FALSE)
```
<span id="page-3-0"></span>4 bblDatToMonolix

```
# define the model with residuals (and change the name of the
# parameters) In this step you need to be careful to not change the
# estimates and make sure the residual estimates are correct (could
# have to change var to sd).
mod2 <-function() {
  ini({
    lcl <- 1.37034036528946
    lvc <- 4.19814911033061
    lq <- 1.38003493562413
    lvp <- 3.87657341967489
    RSV <- c(0, 0.196446108190896, 1)
    eta.cl ~ 0.101251418415006
    eta.v ~ 0.0993872449483344
    eta.q ~ 0.101302674763154
    eta.v2 ~ 0.0730497519364148
  })
  model({
    cmt(CENTRAL)
    cmt(PERI)
    cl <- exp(lcl + eta.cl)
    v \leq -\exp(lvc + eta.v)q \leftarrow \exp(lq + eta.q)v2 <- exp(lvp + eta.v2)
    v1 <- vscale1 <- v
    k21 < -q/v2k12 < -q/vd/dt(CENTRAL) <- k21 * PERI - k12 * CENTRAL - cl * CENTRAL/v1
    d/dt(PERI) <- -k21 * PERI + k12 * CENTRAL
     f <- CENTRAL/scale1
     f \sim prop(RSV)})
}
# now we create another nonmem2rx object that validates the model above:
new <- as.nonmem2rx(mod2, mod)
# once that is done, you can translate to a full nlmixr2 fit (if you wish)
fit <- as.nlmixr2(new)
print(fit)
```
bblDatToMonolix *Convert nlmixr2-compatible data to other formats (if possible)*

#### bblDatToMonolix 5

#### Description

Convert nlmixr2-compatible data to other formats (if possible)

#### Usage

```
bblDatToMonolix(
  model,
  data,
  table = nlmixr2est::tableControl(),
  rxControl = rxode2::rxControl(),
 env = NULL
\mathcal{L}bblDatToNonmem(
 model,
  data,
  table = nlmixr2est::tableControl(),
  rxControl = rxode2::rxControl(),
  env = NULL
\mathcal{L}bblDatToRxode(
 model,
 data,
  table = nlmixr2est::tableControl(),
  rxControl = rxode2::rxControl(),
  env = NULL)
bblDatToMrgsolve(
 model,
 data,
  table = nlmixr2est::tableControl(),
 rxControl = rxode2::rxControl(),
  env = NULL)
bblDatToPknca(
 model,
  data,
  table = nlmixr2est::tableControl(),
  rxControl = rxode2::rxControl(),
  env = NULL
)
```
#### Arguments

model rxode2 model for conversion

#### 6 bblDatToMonolix

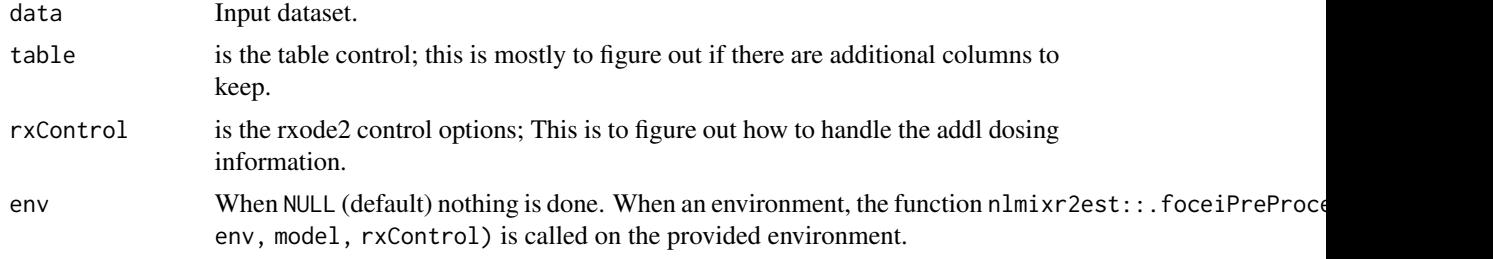

#### Value

With the function bblDatToMonolix() return a list with:

- Monolix compatible dataset (\$monolix)
- Monolix ADM information (\$adm)

With the function nlmixrDataToNonmem() return a dataset that is compatible with NONMEM.

With the function nlmixrDataToMrgsolve() return a dataset that is compatible with mrgsolve. Unlike NONMEM, it supports replacement events with evid=8 (note with rxode2 replacement evid is 5).

With the function nlmixrDataToRxode() this will normalize the dataset to use newer evid definitions that are closer to NONMEM instead of any classic definitions that are used at a lower level

#### Author(s)

Matthew L. Fidler

#### Examples

```
pk.turnover.emax3 <- function() {
  ini({
    tktr \leftarrow log(1)
    tka \leftarrow \log(1)tcl \leftarrow log(0.1)tv <- log(10)##
    eta.ktr ~ 1
    eta.ka ~ 1
    eta.cl \sim 2
    eta.v \sim 1
    prop.err \leq 0.1pkadd.err <- 0.1
    ##
    temax \leq logit(0.8)
    tec50 < -\log(0.5)tkout \leftarrow \log(0.05)te0 <- log(100)
    ##
    eta.emax ~ .5
    eta.ec50 ~ .5
    eta.kout ~ .5
```

```
eta.e0 ~ .5
   ##
   pdadd.err <- 10
 })
 model({
   ktr <- exp(tktr + eta.ktr)
   ka <- exp(tka + eta.ka)
   cl <- exp(tcl + eta.cl)
   v <- exp(tv + eta.v)
   emax = expit(temax+eta.emax)
   ec50 = exp(tec50 + eta.ec50)kout = exp(tkout + eta.kout)
   e0 = exp(te0 + eta.e0)##
   DCP = center/vPD=1-emax*DCP/(ec50+DCP)
   ##
   effect(0) = e0kin = e0*kout
   ##
   d/dt(depot) = -ktr * depot
   d/dt(gut) = ktr * depot -ka * gutd/dt(center) = ka * gut - cl / v * center
   d/dt(effect) = kin*PD -kout*effect
   ##
   cp = center / vcp \sim prop(prop.err) + add(pkadd.err)effect ~ add(pdadd.err) | pca
 })
}
bblDatToMonolix(pk.turnover.emax3, nlmixr2data::warfarin)
bblDatToNonmem(pk.turnover.emax3, nlmixr2data::warfarin)
bblDatToMrgsolve(pk.turnover.emax3, nlmixr2data::warfarin)
bblDatToRxode(pk.turnover.emax3, nlmixr2data::warfarin)
```
getStandardColNames *Determine standardized rxode2 column names from data*

#### Description

Determine standardized rxode2 column names from data

#### Usage

getStandardColNames(data)

#### <span id="page-7-0"></span>Arguments

data A data.frame as the source for column names

#### Value

A named character vector where the names are the standardized names and the values are either the name of the column from the data or NA if the column is not present in the data.

#### Examples

getStandardColNames(data.frame(ID=1, DV=2, Time=3, CmT=4))

<span id="page-7-1"></span>modelUnitConversion *Unit conversion for pharmacokinetic models*

#### Description

Unit conversion for pharmacokinetic models

#### Usage

```
modelUnitConversion(
  dvu = NA_character_,
  amtu = NA_character_,
  timeu = NA_character_,
  volumeu = NA_character_
)
```
#### Arguments

dvu, amtu, timeu The units for the DV, AMT, and TIME columns in the data volumeu The units for the volume parameters in the model

#### Value

A list with names for the units associated with each parameter ("amtu", "clearanceu", "volumeu", "timeu", "dvu") and the numeric value to multiply the modeled estimate (for example, cp) so that the model is consistent with the data units.

#### See Also

Other Unit conversion: [simplifyUnit\(](#page-27-1))

#### Examples

```
modelUnitConversion(dvu = "ng/mL", amtu = "mg", timeu = "hr", volumeu = "L")
```
<span id="page-8-0"></span>

Monolix Controller for nlmixr2

#### Usage

```
monolixControl(
  nbSSDoses = 7,
  useLinearization = FALSE,
  stiff = FALSE,
  addProp = c("combined2", "combined1"),
  exploratoryAutoStop = FALSE,
  smoothingAutoStop = FALSE,
  burnInIterations = 5,
  smoothingIterations = 200,
  exploratoryIterations = 250,
  simulatedAnnealingIterations = 250,
  exploratoryInterval = 200,
  exploratoryAlpha = 0,omega = 0.95,
  errorModelTau = 0.95,
  variability = c("none", "firstStage", "decreasing"),
  runCommand = getOption("babelmixr2.monolix", ""),
  rxControl = NULL,
  sumProd = FALSE,
  optExpression = TRUE,
  calcTables = TRUE,
  compress = TRUE,
  ci = 0.95,sigdigTable = NULL,
  absolutePath = FALSE,
  modelName = NULL,
 muRefCovAlg = TRUE,
  run = TRUE,
  ...
)
```
#### Arguments

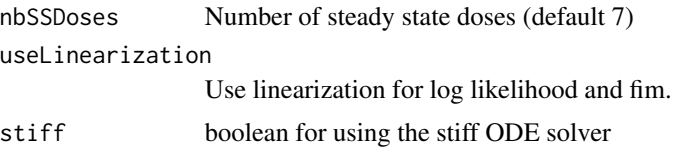

addProp specifies the type of additive plus proportional errors, the one where standard deviations add (combined1) or the type where the variances add (combined2). The combined1 error type can be described by the following equation:

$$
y = f + (a + b \times f^c) \times \varepsilon
$$

The combined2 error model can be described by the following equation:

$$
y = f + \sqrt{a^2 + b^2 \times f^{2 \times c}} \times \varepsilon
$$

Where:

- y represents the observed value - f represents the predicted value - a is the additive standard deviation - b is the proportional/power standard deviation - c is the power exponent (in the proportional case c=1) exploratoryAutoStop logical to turn on or off exploratory phase auto-stop of SAEM (default 250) smoothingAutoStop Boolean indicating if the smoothing should automatically stop (default FALSE) burnInIterations Number of burn in iterations smoothingIterations Number of smoothing iterations exploratoryIterations Number of iterations for exploratory phase (default 250) simulatedAnnealingIterations Number of simulating annealing iterations exploratoryInterval Minimum number of iterations in the exploratory phase (default 200) exploratoryAlpha Convergence memory in the exploratory phase (only used when exploratoryAutoStop is TRUE) omegaTau Proportional rate on variance for simulated annealing errorModelTau Proportional rate on error model for simulated annealing variability This describes the methodology for parameters without variability. It could be: - Fixed throughout (none) - Variability in the first stage (firstStage) - Decreasing until it reaches the fixed value (decreasing) runCommand is a shell command or function to run monolix; You can specify the default by options("babelmixr2.monolix"="runMonolix"). If it is empty and 'lixoft-Connectors' is available, use lixoftConnectors to run monolix. See details for function usage. rxControl 'rxode2' ODE solving options during fitting, created with 'rxControl()' sumProd Is a boolean indicating if the model should change multiplication to high precision multiplication and sums to high precision sums using the PreciseSums package. By default this is FALSE.

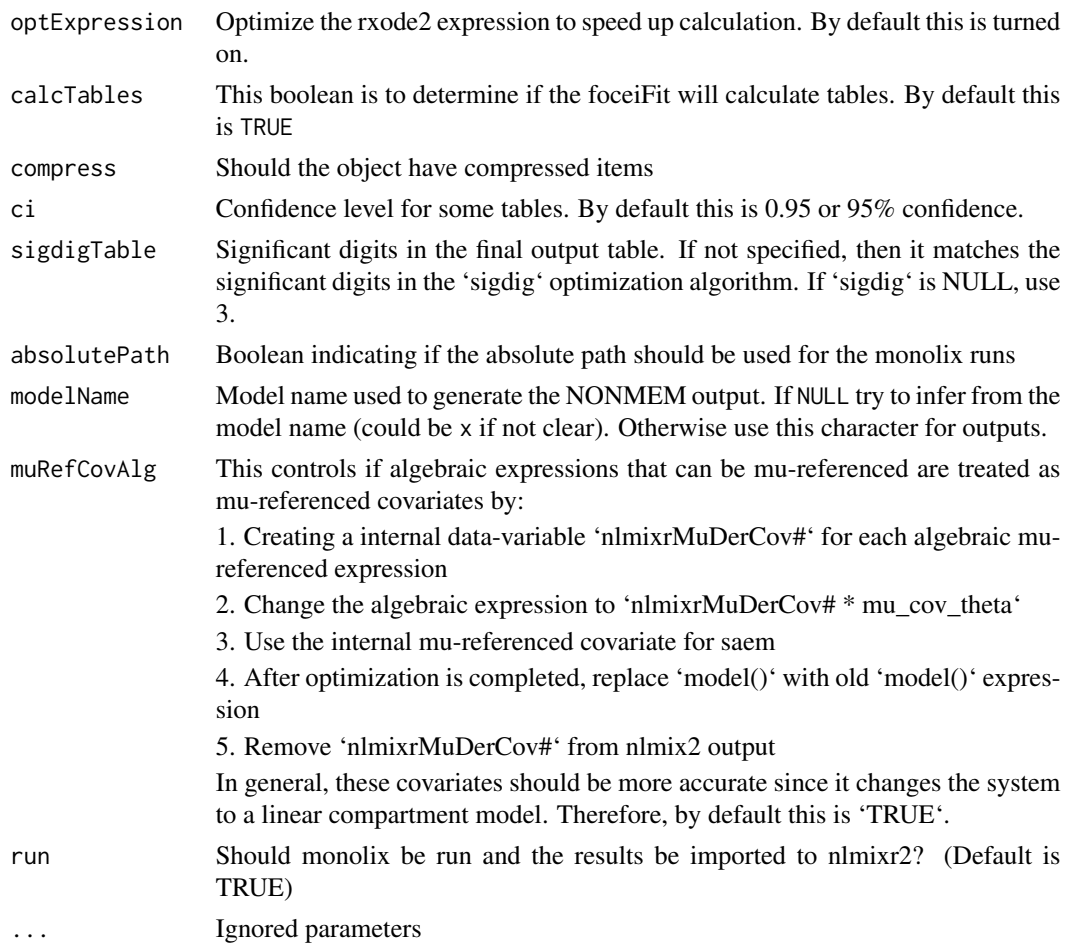

#### Details

If runCommand is given as a string, it will be called with the system() command like:

runCommand mlxtran.

For example, if runCommand="'/path/to/monolix/mlxbsub2021' -p " then the command line used would look like the following:

'/path/to/monolix/mlxbsub2021' monolix.mlxtran

If runCommand is given as a function, it will be called as FUN(mlxtran, directory, ui) to run Monolix. This allows you to run Monolix in any way that you may need, as long as you can write it in R. babelmixr2 will wait for the function to return before proceeding.

If runCommand is NA, nlmixr() will stop after writing the model files and without starting Monolix.

Note that you can get the translated monolix components from a parsed/compiled rxode2 ui object with ui\$monolixModel and ui\$mlxtran

#### Value

A monolix control object

#### <span id="page-11-0"></span>Author(s)

Matthew Fidler

nlmixr2Est.pknca *Estimate starting parameters using PKNCA*

#### Description

Estimate starting parameters using PKNCA

#### Usage

```
## S3 method for class 'pknca'
nlmixr2Est(env, ...)
```
#### Arguments

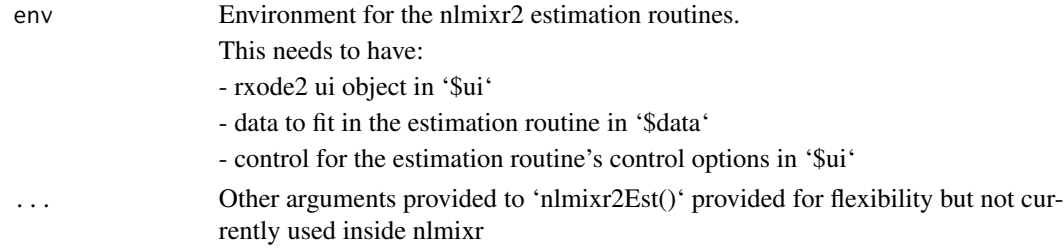

#### **Details**

Parameters are estimated as follows:

- ka 4 half-lives to Tmax but not higher than 3: log(2)/(tmax/4)
- vc Inverse of dose-normalized Cmax
- cl Estimated as the median clearance
- vp,vp22- and 4-fold the vc, respectively by default, controlled by the vpMult and vp2Mult arguments to pkncaControl
- q,q2 0.5- and 0.25-fold the cl, respectively by default, controlled by the qMult and q2Mult arguments to pkncaControl

The bounds for the parameter estimates are set to 10% of the first percentile and 10 times the 99th percentile. (For ka, the lower bound is set to the lower of 10% of the first percentile or 0.03 and the upper bound is not modified from 10 times the 99th percentile.)

Parameter estimation methods may be changed in a future version.

#### Value

A model with updated starting parameters. In the model a new element named "nca" will be available which includes the PKNCA results used for the calculation.

<span id="page-12-0"></span>

NONMEM estimation control

#### Usage

```
nonmemControl(
 est = c("focei", "imp", "its", "posthoc"),
 advanOde = c("advan13", "advan8", "advan6"),
  cov = c("r, s", "r", "s", "","),
 maxeval = 1e+05,
  tol = 6,atol = 12,
 sstol = 6,
  ssatol = 12,sigl = 12,
  sigdig = 3,
 print = 1,
  extension = getOption("babelmixr2.nmModelExtension", ".nmctl"),
  outputExtension = getOption("babelmixr2.nmOutputExtension", ".lst"),
  runCommand = getOption("babelmixr2.nonmem", ""),
  iniSigDig = 5,
 protectZeros = FALSE,
 muRef = TRUE,
  addProp = c("combined2", "combined1"),
  rxControl = NULL,
  sumProd = FALSE,
  optExpression = TRUE,
  calcTables = TRUE,
  compress = TRUE,
  ci = 0.95,sigdigTable = NULL,
  readRounding = FALSE,
  readBadOpt = FALSE,
  niter = 100L,
  isample = 1000L,iaccept = 0.4,
  iscaleMin = 0.1,iscaleMax = 10,
 df = 4,
  seed = 14456,
 mapiter = 1,
 mapinter = 0,
 noabort = TRUE,
```

```
modelName = NULL,
   muRefCovAlg = TRUE,
  run = TRUE,
  ...
\overline{)}
```
# Arguments

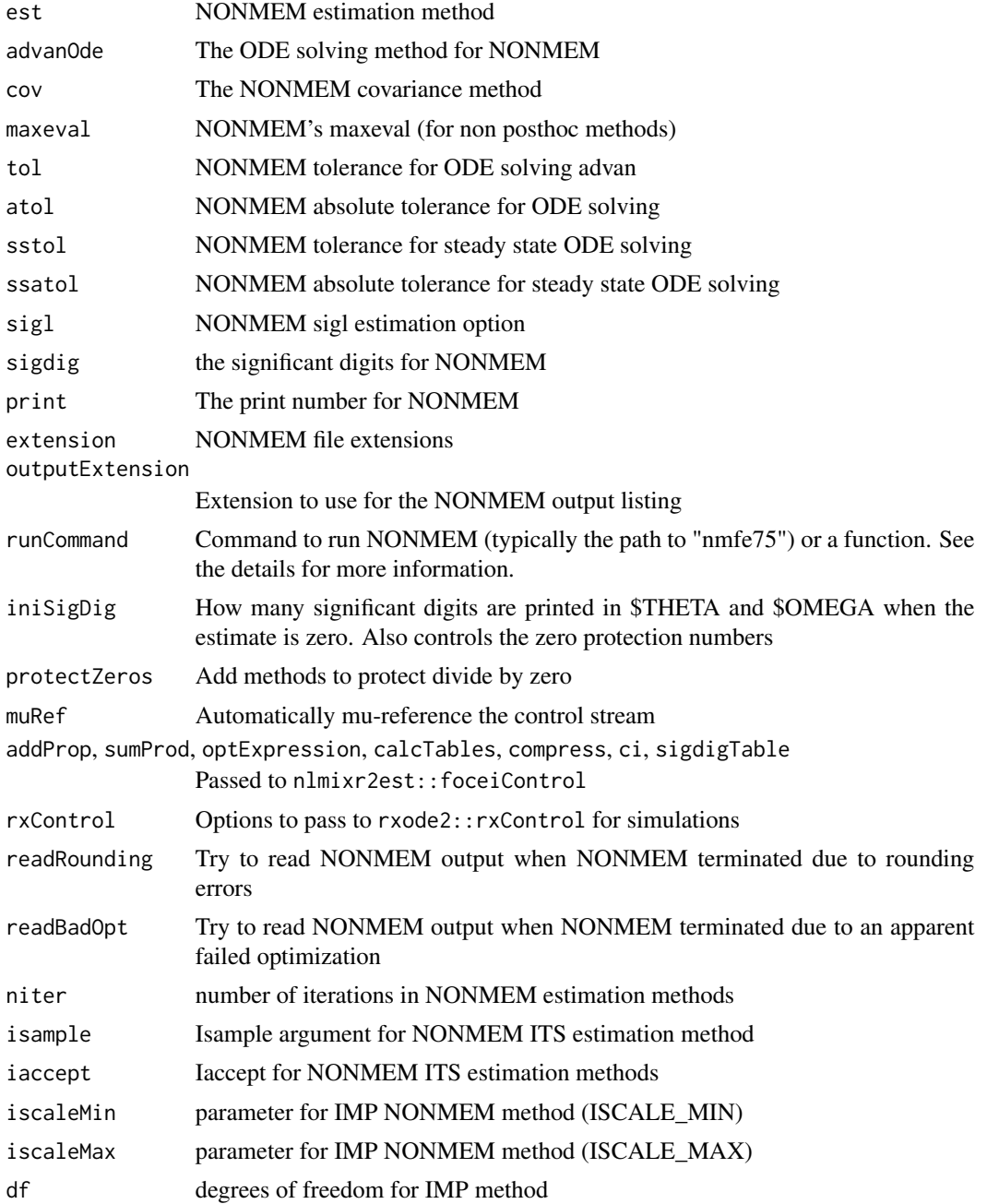

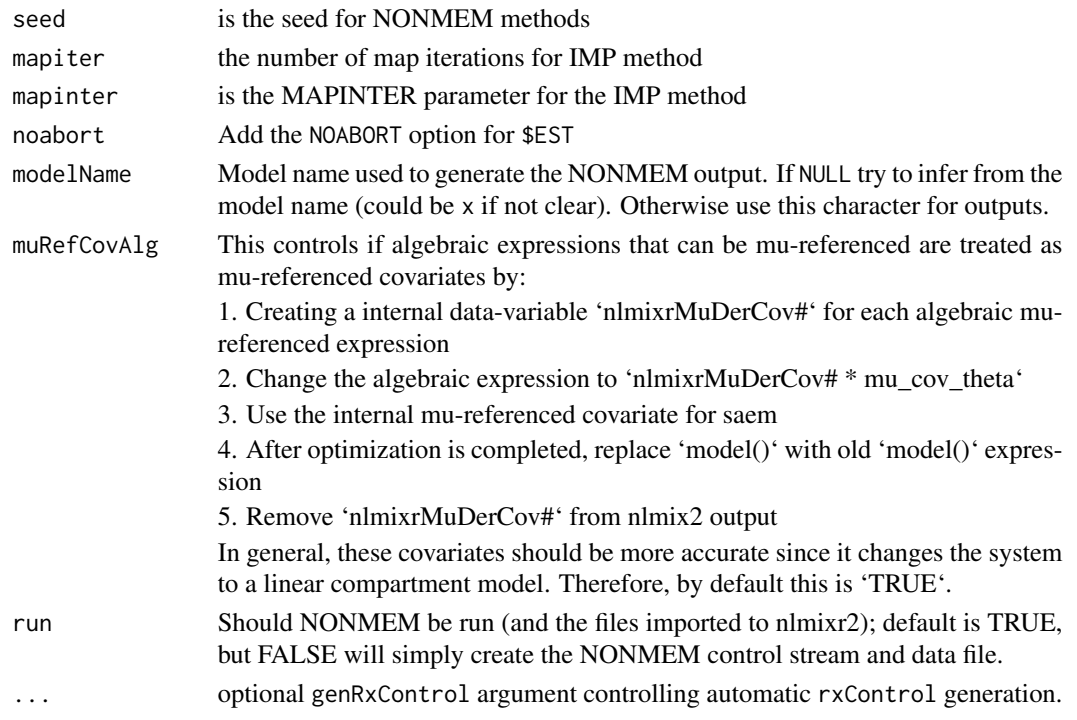

#### Details

If runCommand is given as a string, it will be called with the system() command like:

runCommand controlFile outputFile.

For example, if runCommand="'/path/to/nmfe75'" then the command line used would look like the following:

'/path/to/nmfe75' one.cmt.nmctl one.cmt.lst

If runCommand is given as a function, it will be called as FUN(ctl, directory, ui) to run NON-MEM. This allows you to run NONMEM in any way that you may need, as long as you can write it in R. babelmixr2 will wait for the function to return before proceeding.

If runCommand is NA, nlmixr() will stop after writing the model files and without starting NON-MEM.

#### Value

babelmixr2 control option for generating NONMEM control stream and reading it back into babelmixr2/nlmixr2

### Author(s)

Matthew L. Fidler

#### Examples

nonmemControl()

<span id="page-15-0"></span>

PKNCA estimation control

#### Usage

```
pkncaControl(
  concu = NA_character_,
 doseu = NA_character_,
  timeu = NA_character_,
 volumeu = NA_character_,
  vpMult = 2,
 qMult = 1/2,vp2Mult = 4,q2Mult = 1/4,
 dvParam = "cp",
 groups = character(),
 sparse = FALSE,
 ncaData = NULL,
 ncaResults = NULL,
 rxControl = rxode2::rxControl()
)
```
#### Arguments

```
concu, doseu, timeu
```
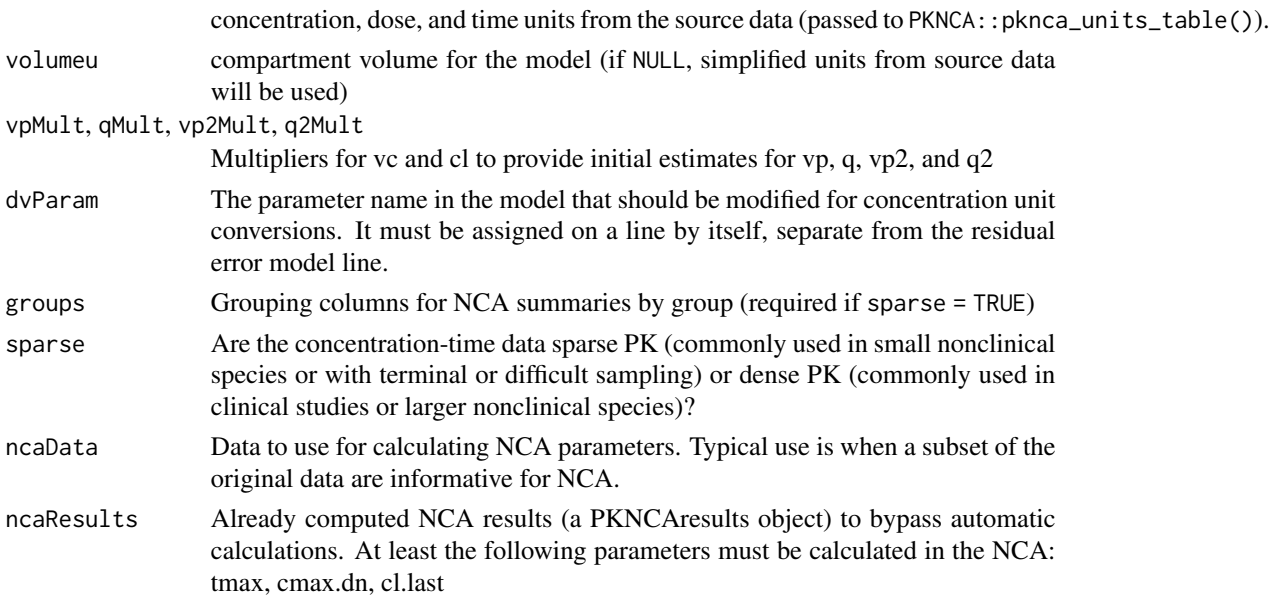

#### <span id="page-16-0"></span>popedControl 17

rxControl Control options sent to rxode2::rxControl()

#### Value

A list of parameters

popedControl *Control for a PopED design task*

#### Description

Control for a PopED design task

#### Usage

```
popedControl(
  stickyRecalcN = 4,
  maxOdeRecalc = 5,
  odeRecalcFactor = 10^{\circ}(0.5),
  maxn = NULL,rxControl = NULL,
  sigdig = 4,
  important = NULL,
  unimportant = NULL,
 iFIMCalculationType = c("reduced", "full", "weighted", "loc", "reducedPFIM", "fullABC",
    "largeMat", "reducedFIMABC"),
  iApproximationMethod = c("fo", "foce", "focei", "foi"),
  iFOCENumInd = 1000,prior_fim = matrix(0, 0, 1),
  d_switch = c("d", "ed"),ofv\_calc\_type = c("InD", "d", "a", "Ds", "inverse"),
  strEDPenaltyFile = "",
  ofv_fun = NULL,
  iEDCalculationType = c("mc", "laplace", "bfgs-laplace"),
  ED\_sample\_size = 45,
  bLHS = c("hypercube", "random"),
  bUseRandomSearch = TRUE,
  bUseStochasticGradient = TRUE,
  bUseLineSearch = TRUE,
  bUseExchangeAlgorithm = FALSE,
  bUseBFGSMinimizer = FALSE,
  EACriteria = c("modified", "fedorov"),
  strRunFile = "",poped_version = NULL,
  modtit = "PopED babelmixr2 model",
  output_file = "PopED_output_summary",
  output_function_file = "PopED_output_",
```

```
strIterationFileName = "PopED_current.R",
user_data = NULL,
ourzero = 1e-05,
dSeed = NULL,
line_opta = NULL,
line_optx = NULL,
bShowGraphs = FALSE,
use_logfile = FALSE,
m1_switch = c("central", "complex", "analytic", "ad"),
m2_switch = c("central", "complex", "analytic", "ad"),
hle_switch = c("central", "complex", "ad"),
gradff_switch = c("central", "complex", "analytic", "ad"),
gradfg_switch = c("central", "complex", "analytic", "ad"),
grad_all_switch = c("central", "complex"),
rsit\_output = 5,
sgit\_output = 1,
hm1 = 1e-05,
h1f = 1e-05,
hlg = 1e-05,
hm2 = 1e-05.
hgd = 1e-05,
hle = 1e-05,
AbsTol = 1e-06,
RelTol = 1e-06,
iDiffSolverMethod = NULL,
bUseMemorySolver = FALSE,
rsit = 300,
sgit = 150,
intrsit = 250,
intsgit = 50,
maxrsnullit = 50,
convergence_eps = 1e-08,
rslxt = 10,
rsla = 10,
cfaxt = 0.001,
cfaa = 0.001,bGreedyGroupOpt = FALSE,
EAStepSize = 0.01,
EANumPoints = FALSE,
EAConvergenceCriteria = 1e-20,
bEANoReplicates = FALSE,
BFGSProjectedGradientTol = 1e-04,
BFGSTolerancef = 0.001,
BFGSToleranceg = 0.9,
BFGSTolerancex = 0.1,
ED\_diff\_it = 30,
ED_diff_percent = 10,
line_search_it = 50,
```
#### popedControl 19

```
Doptim_iter = 1,
iCompileOption = c("none", "full", "mcc", "mpi"),
compileOnly = FALSE,
iUseParallelMethod = c("mpi", "matlab"),
MCC\_Dep = NULL,strExecuteName = "calc_fim.exe",
iNumProcesses = 2,
iNumChunkDesignEvals = -2,
Mat_Out_Pre = "parallel_output",
strExtraRunOptions = "",
dPollResultTime = 0.1,
strFunctionInputName = "function_input",
bParallelRS = FALSE,
bParallelSG = FALSE,
bParallelMFEA = FALSE,
bParallelLS = FALSE,
groupsize = NULL,
time = "time",
timeLow = "low".timeHi = "high".id = "id",m = NULL,x = NULL,ni = NULL,maxni = NULL,minni = NULL,
maxtotni = NULL,
mintotni = NULL,
maxgroupsize = NULL,
mingroupsize = NULL,
maxtotgroupsize = NULL,
mintotgroupsize = NULL,
xt_space = NULL,
a = NULL,maxa = NULL,mina = NULL,
a_space = NULL,
x_space = NULL,
use_grouped_xt = FALSE,
grouped_xt = NULL,use_grouped_a = FALSE,
grouped_a = NULL,
use\_grouped_x = FALSE,grouped_x = NULL,our_zero = NULL,
auto_pointer = ",
user_distribution_pointer = "",
fixRes = FALSE,
```

```
script = NULL,
 ...
)
```
# Arguments

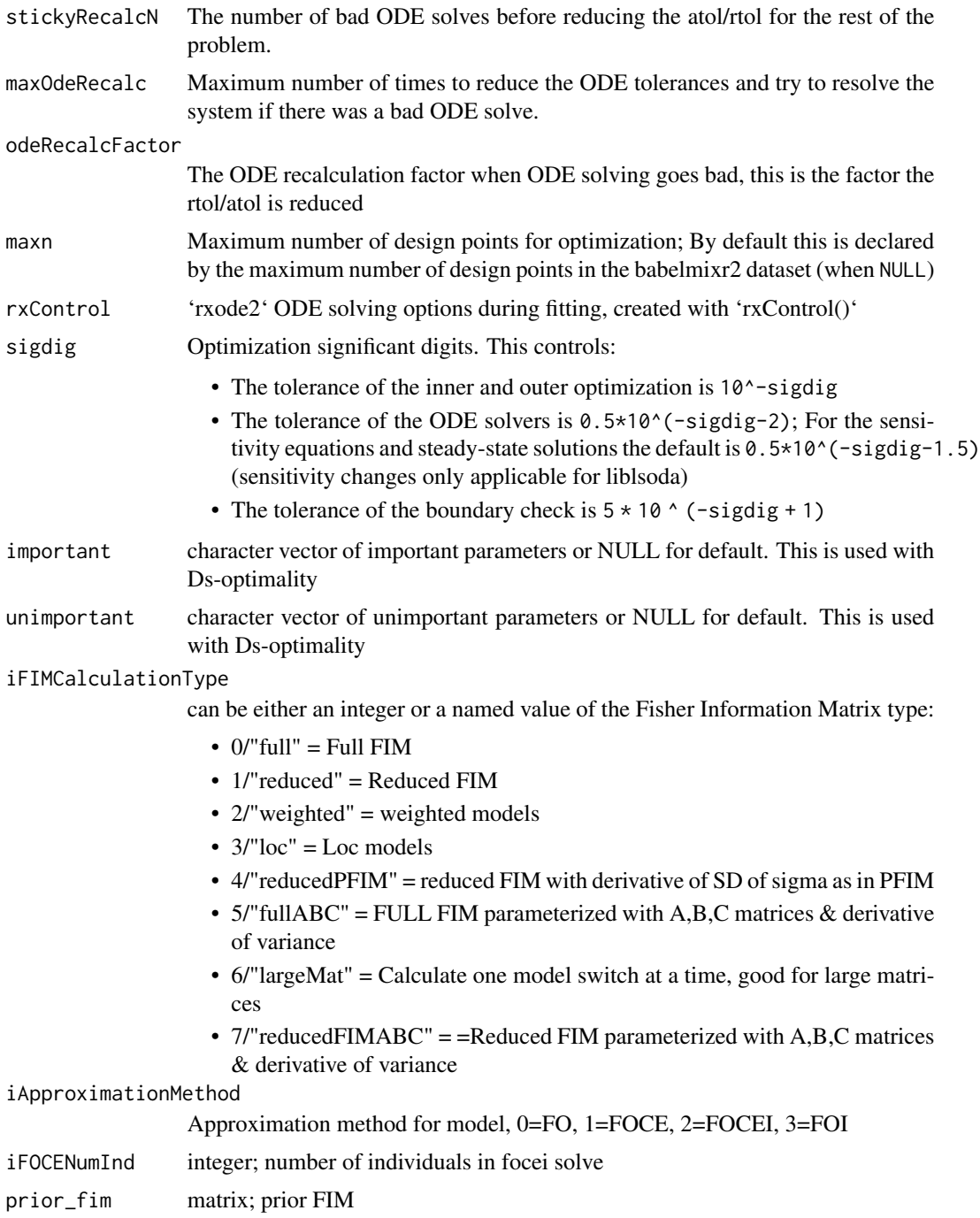

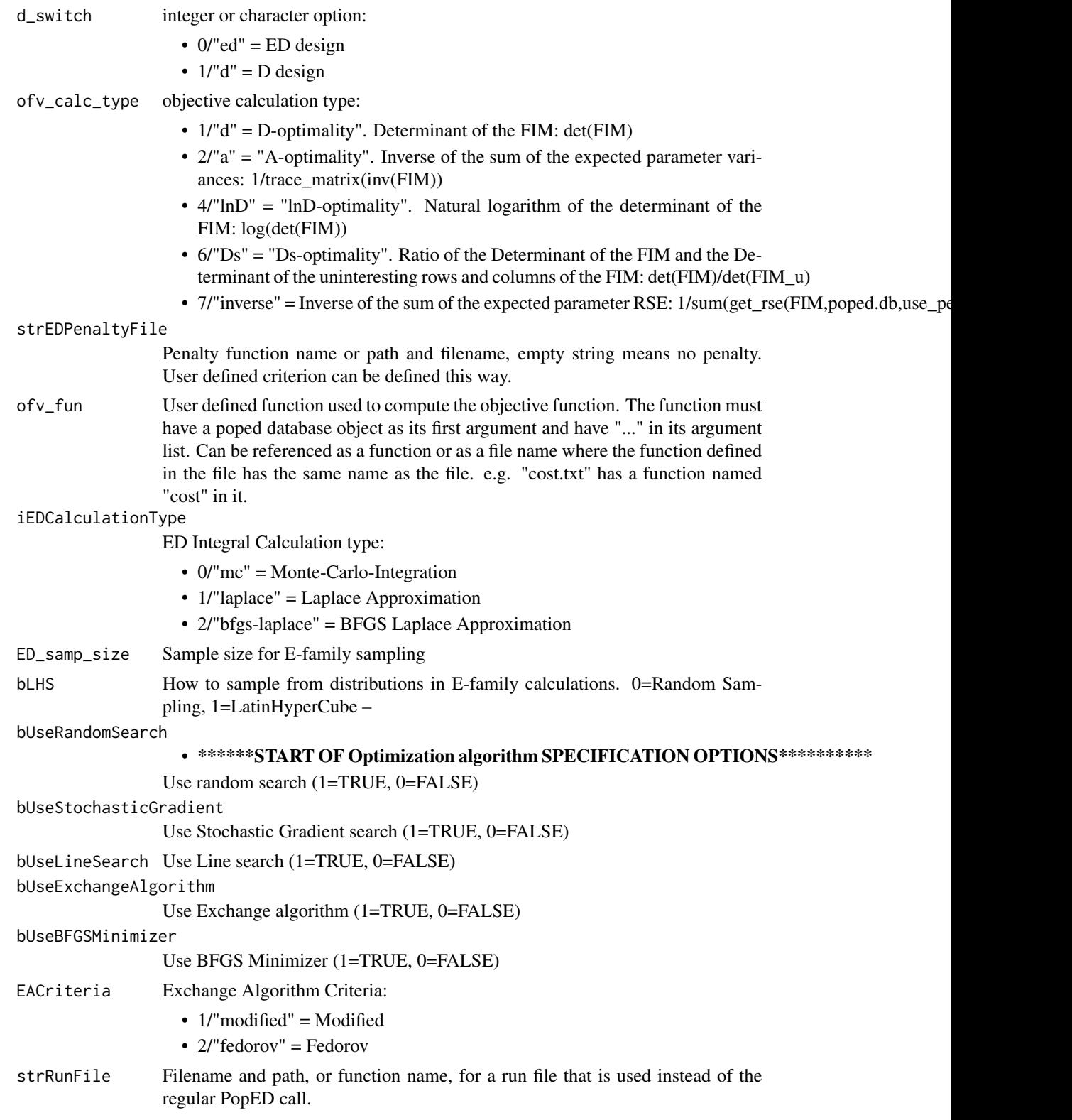

22 popedControl

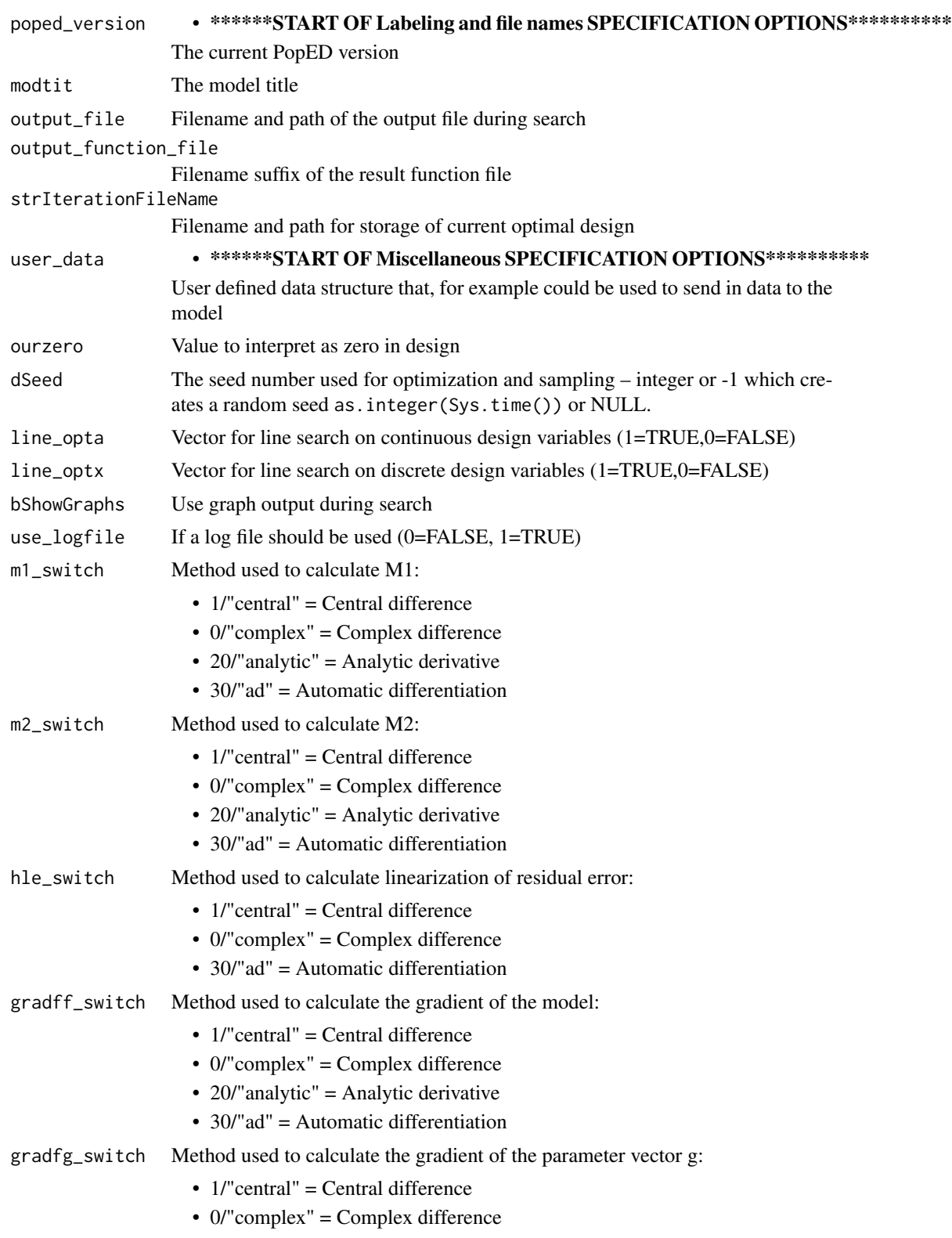

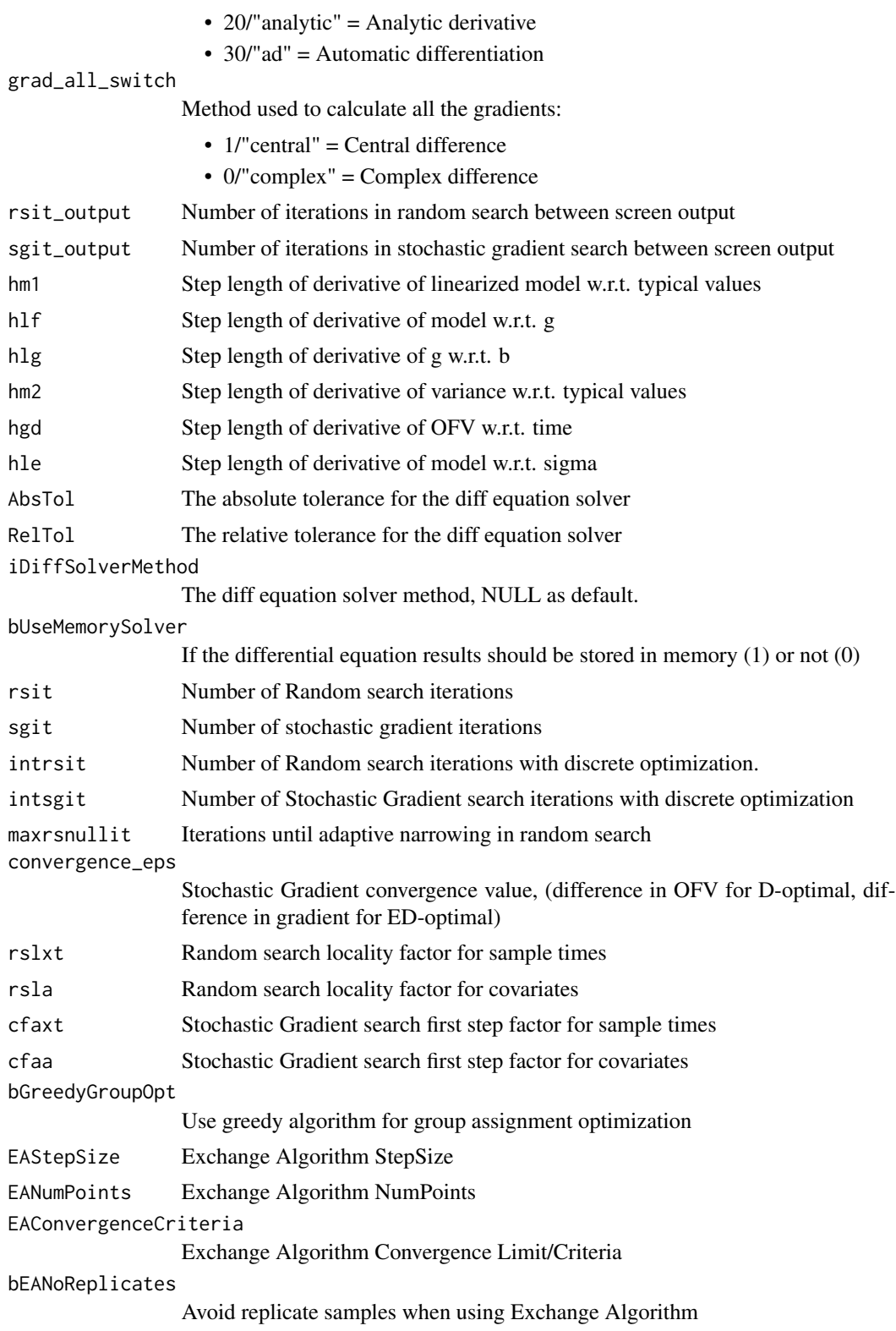

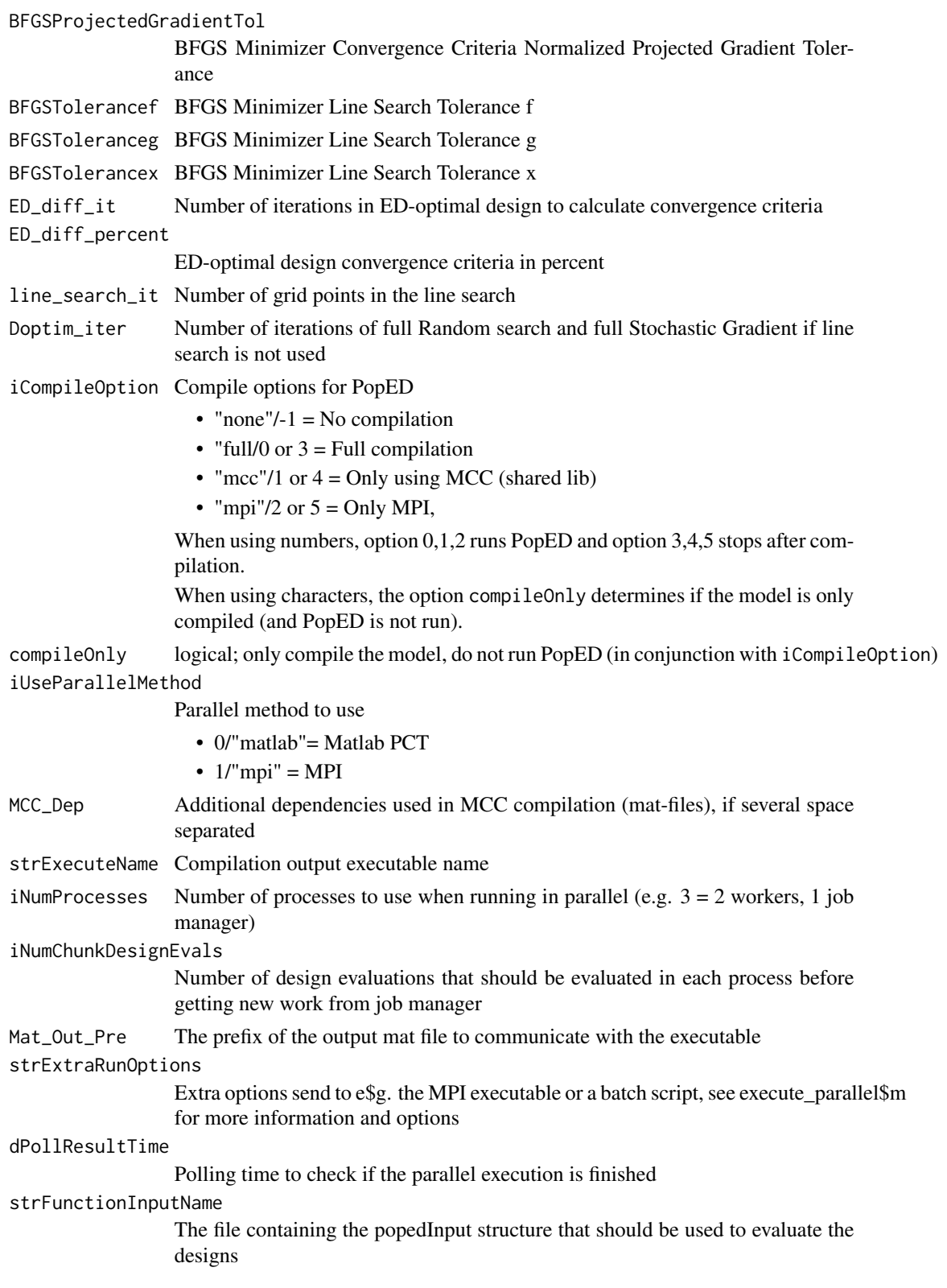

<span id="page-24-0"></span>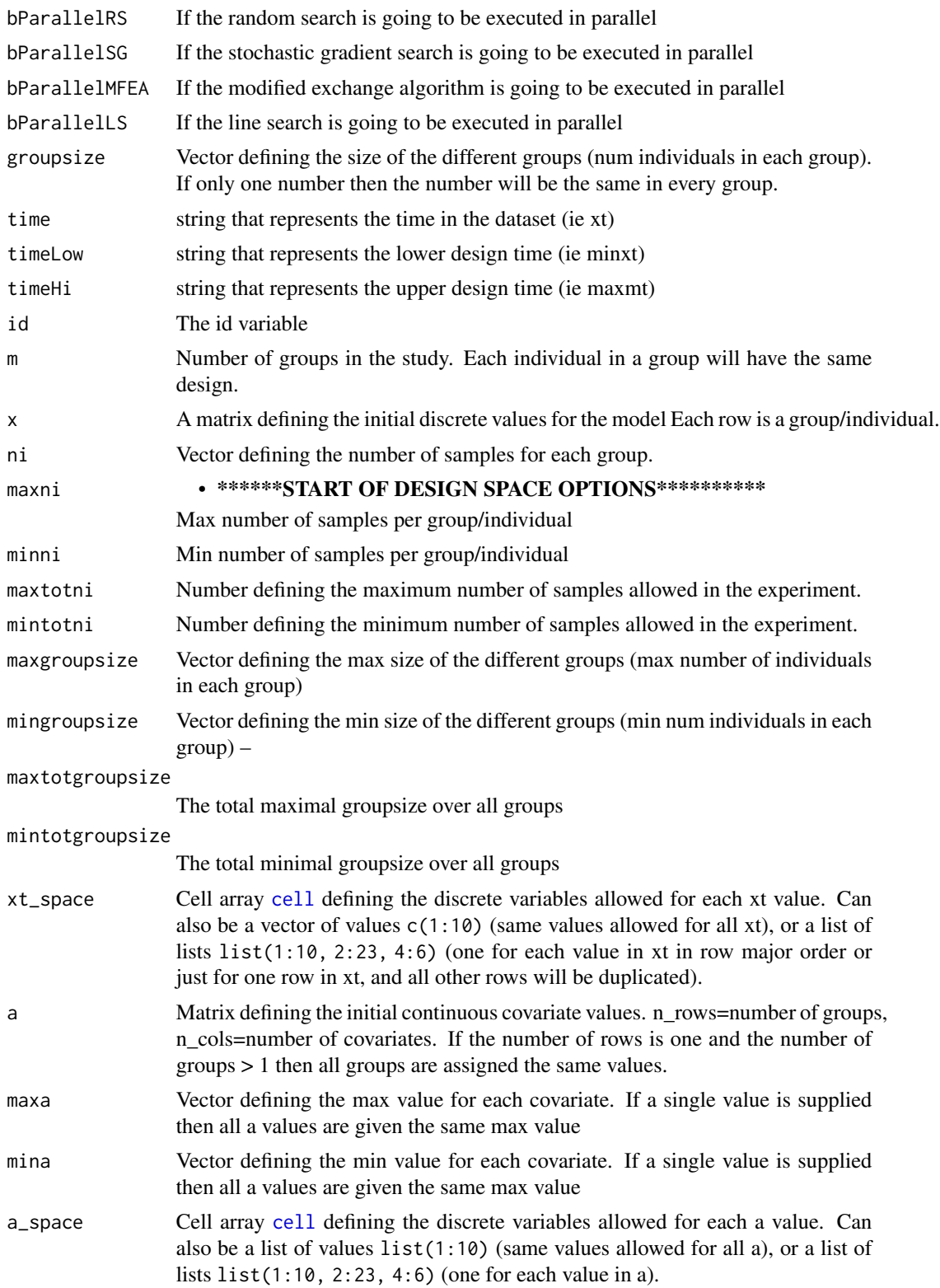

<span id="page-25-0"></span>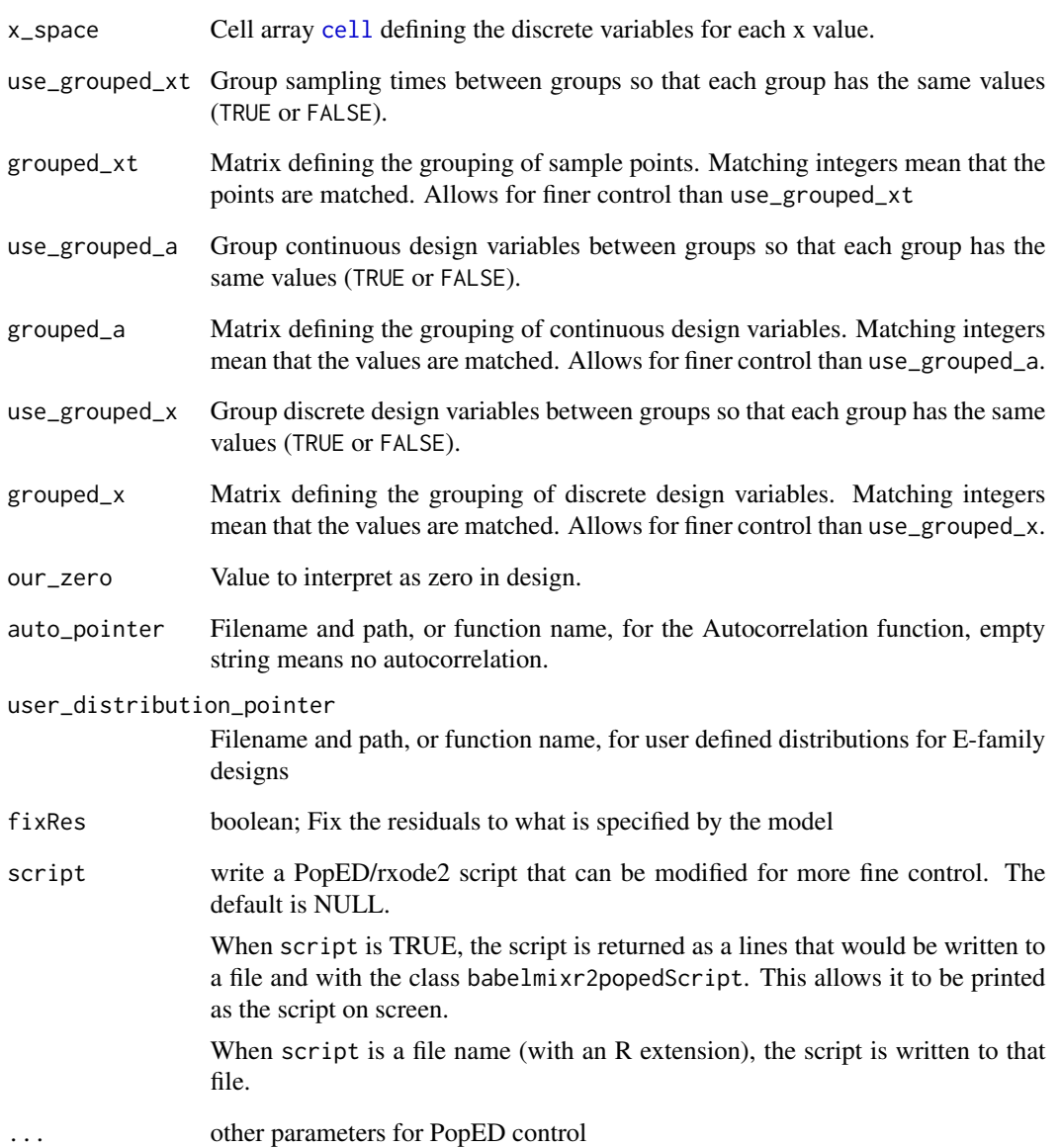

#### Value

popedControl object

### Author(s)

Matthew L. Fidler

<span id="page-26-0"></span>

Convert RxODE syntax to monolix syntax

#### Usage

rxToMonolix(x, ui)

#### Arguments

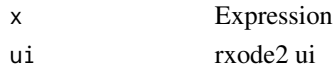

#### Value

Monolix syntax

#### Author(s)

Matthew Fidler

#### rxToNonmem *Convert RxODE syntax to NONMEM syntax*

#### Description

Convert RxODE syntax to NONMEM syntax

#### Usage

rxToNonmem(x, ui)

#### Arguments

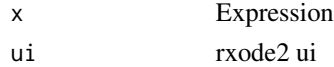

#### Value

NONMEM syntax

#### Author(s)

Matthew Fidler

<span id="page-27-1"></span><span id="page-27-0"></span>

Simplify units by removing repeated units from the numerator and denominator

#### Usage

```
simplifyUnit(numerator = "", denominator = "")
```
#### Arguments

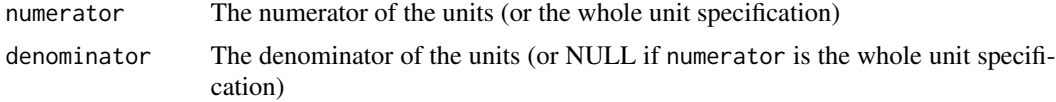

#### Details

NA or "" for numerator and denominator are considered unitless.

#### Value

The units specified with units that are in both the numerator and denominator cancelled.

#### See Also

Other Unit conversion: [modelUnitConversion\(](#page-7-1))

#### Examples

```
simplifyUnit("kg", "kg/mL")
# units that don't match exactly are not cancelled
simplifyUnit("kg", "g/mL")
```
# <span id="page-28-0"></span>Index

∗ Unit conversion modelUnitConversion, [8](#page-7-0) simplifyUnit, [28](#page-27-0) .setupPopEDdatabase, [2](#page-1-0)

as.nlmixr *(*as.nlmixr2*)*, [3](#page-2-0) as.nlmixr2, [3](#page-2-0)

bblDatToMonolix, [4](#page-3-0) bblDatToMrgsolve *(*bblDatToMonolix*)*, [4](#page-3-0) bblDatToNonmem *(*bblDatToMonolix*)*, [4](#page-3-0) bblDatToPknca *(*bblDatToMonolix*)*, [4](#page-3-0) bblDatToRxode *(*bblDatToMonolix*)*, [4](#page-3-0)

cell, *[25,](#page-24-0) [26](#page-25-0)*

getStandardColNames, [7](#page-6-0)

modelUnitConversion, [8,](#page-7-0) *[28](#page-27-0)* monolixControl, [9](#page-8-0)

nlmixr2Est.pknca, [12](#page-11-0) nonmemControl, [13](#page-12-0)

pkncaControl, [16](#page-15-0) popedControl, [17](#page-16-0)

rxToMonolix, [27](#page-26-0) rxToNonmem, [27](#page-26-0)

simplifyUnit, *[8](#page-7-0)*, [28](#page-27-0)